# **darktable - Bug #11606**

# **Mac OS Crash when opening preferences**

05/10/2017 07:42 AM - Joel Charriere

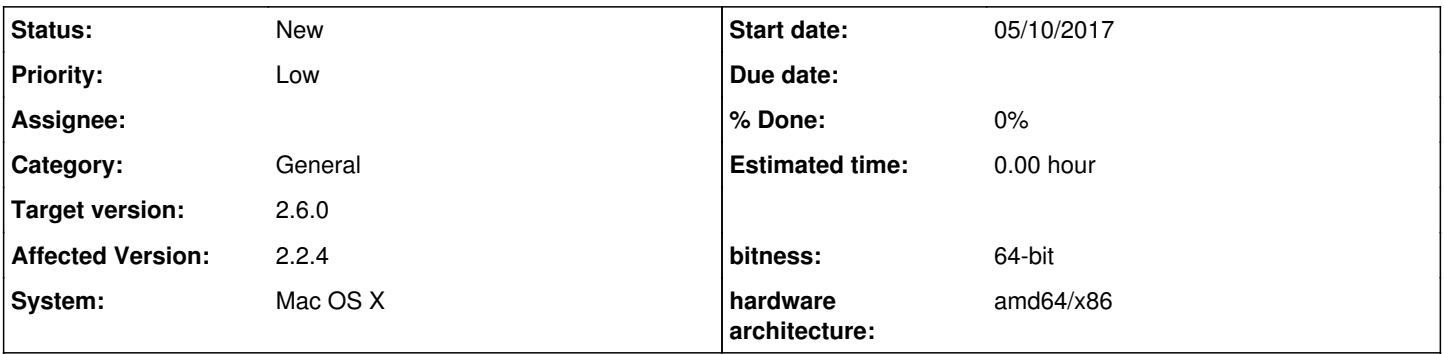

## **Description**

Darktable for MacOS crashes every time I try to open the "preferences" window. It used to work perfectly, just started today. I tried uninstalling and reinstalling Darktable, but the problem persists. I've included the error log that my computer asks me to send to Apple. Hopefully somebody can figure this out. Thanks!

#### **History**

#### **#1 - 05/10/2017 01:58 PM - Tobias Ellinghaus**

Do you have some strange preset names in your database? The backtrace looks a little odd so I am not completely sure what is happening there.

#### **#2 - 05/10/2017 06:55 PM - Joel Charriere**

If you mean Presets for modules, I only have 2 that I've made, named Film Faded Matte, and pro400H skin tones. If that's not what you meant, I'm not sure I understood, please elaborate.

### **#3 - 05/10/2017 08:43 PM - Tobias Ellinghaus**

Yes, that's what I meant. If your ~/.config/darktable/data.db isn't too big I'd like you to upload that.

### **#4 - 05/10/2017 09:15 PM - Joel Charriere**

*- File data.db added*

Here it is.

### **#5 - 05/11/2017 04:19 AM - Joel Charriere**

You're definitely on the right track with the .config folder files, because I moved them to the trash, and when the app restarted and created new ones, it works fine again.

I put back the original library.db file and it still works.

I notice that in the new folder, there are NOT 2 files present in the old one: data.db.lock and library.db.lock

#### **#6 - 05/11/2017 11:30 AM - Tobias Ellinghaus**

The .lock files are just leftovers from the crash. You can safely delete them after a crash.

### **#7 - 05/11/2017 11:52 AM - Tobias Ellinghaus**

*- File data.db added*

So, I had a look at your data.db and it seems that there are two instances of the "Film Faded Matte" preset. One for the tone curve and one with a garbled module name (and some other issues). Can you remember if you added those inside darktable manually or if they came in from some style? Attached you will find a copy of data.db with the bad entry removed.

## **#8 - 05/11/2017 04:47 PM - Joel Charriere**

### Thank you Tobias!! That worked!

I replaced all the original files back in the .config folder, including the data.db file you sent and it works perfectly. My presets are back. I had added the Film Faded matte preset by myself. I don't know how it could have appeared with a jumbled module, but, if in the future this happened again, what software would I use to to open a .db file to fix this myself?

Your help is greatly appreciated! I desperately was wanting to change keyboard shortcuts and couldn't get to them! :)

## **#9 - 05/11/2017 05:04 PM - Tobias Ellinghaus**

I used `sqlite3` on the command line. There are GUI tools, too. But you need to know some SQL to fix that manually.

### **#10 - 12/24/2017 01:20 PM - Roman Lebedev**

*- Target version changed from 2.4.0 to 2.6.0*

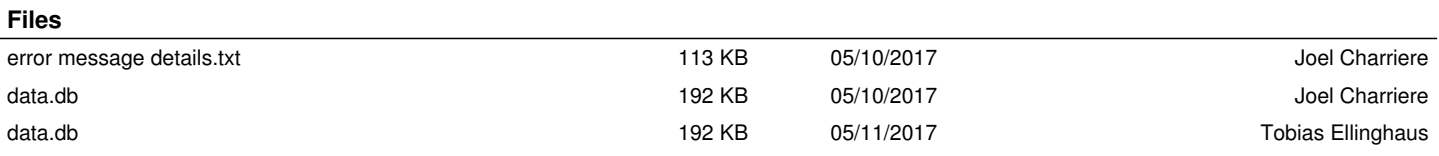